## **Installer - Feature #29723**

## **I should be able to configure pulpcore on EL8 with MongoDB connection information for a Pulp running on a separate EL7 machine.**

05/08/2020 05:54 PM - Eric Helms

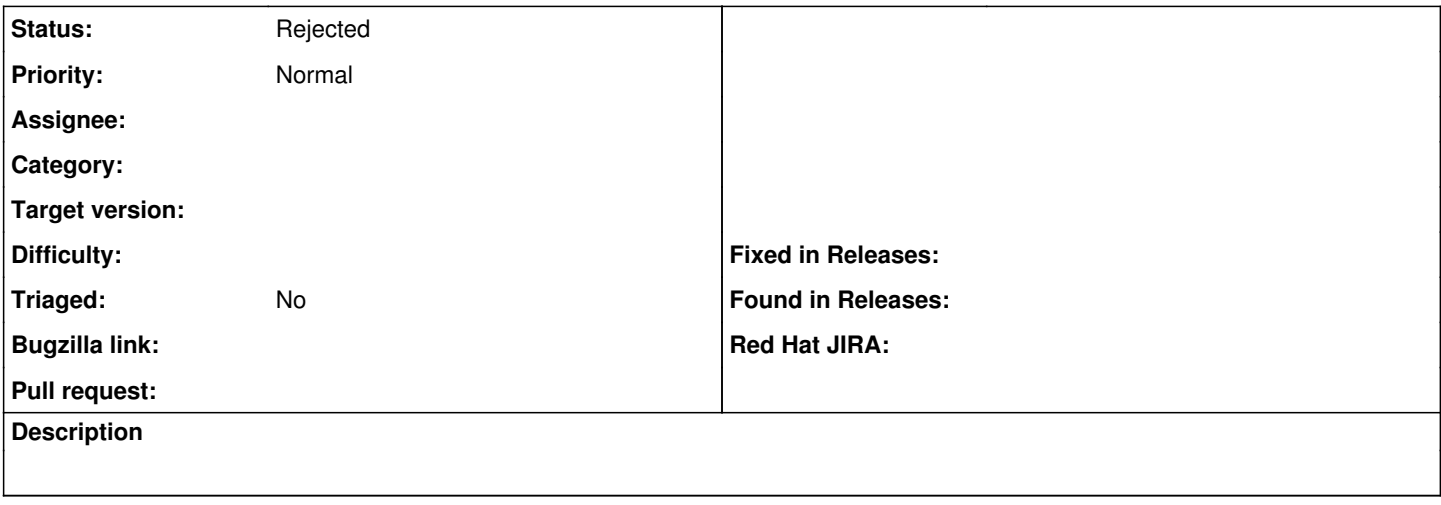

## **History**

## **#1 - 02/01/2021 01:28 PM - Eric Helms**

*- Status changed from New to Rejected*